## We're Aimtec.

Corporate Identity Manual

# Contents

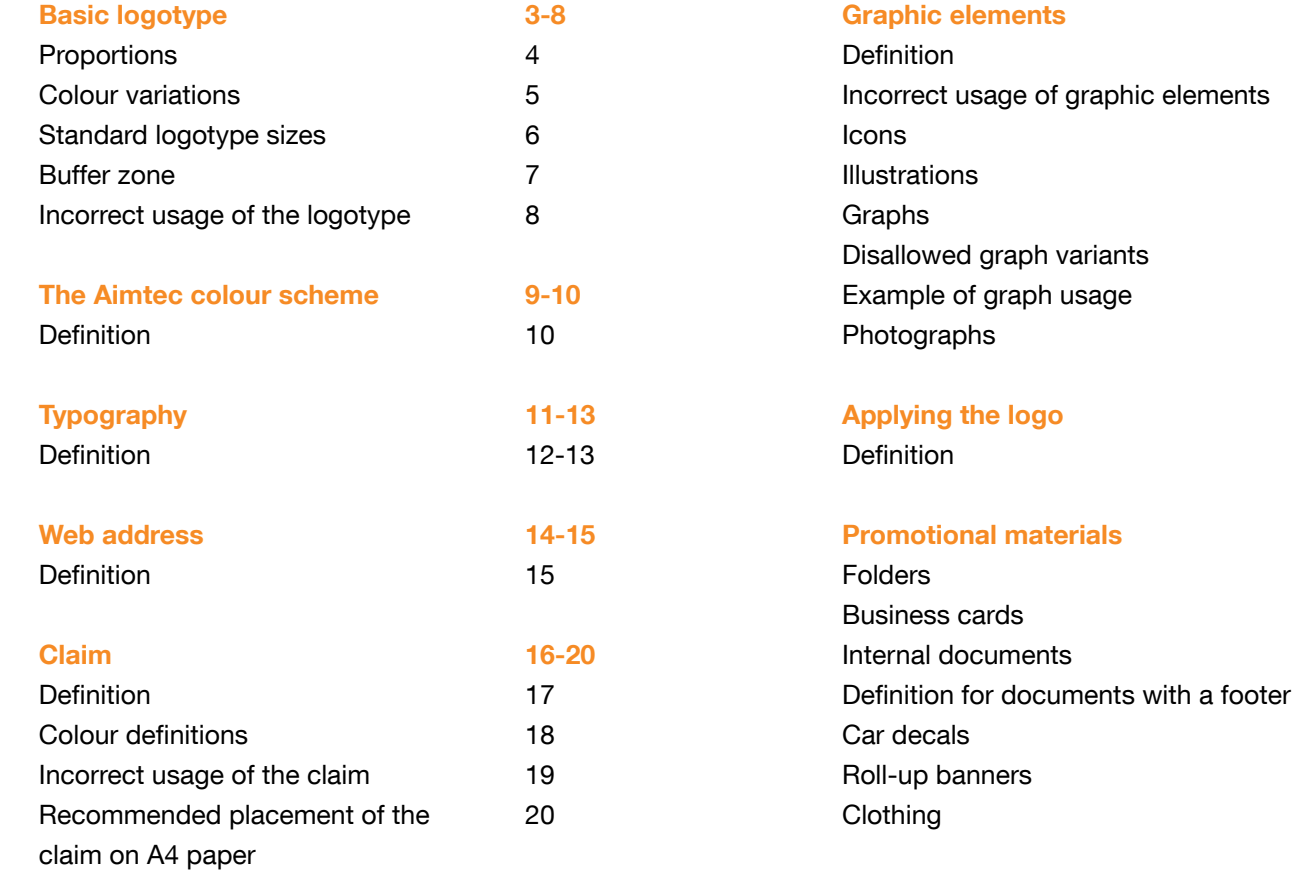

PowerPoint presentations Definition E-mail signatures Definition PC desktop backgrounds Examples 21-29 30-31

31

#### 40-41 41 42-43 43 44-45

45

#### **Proportions**

The basic logotype's colour scheme is shown to the right.

It comprises an orange rounded square containing a white triangle with rounded corners. The word "aimtec", written in Helvetica Neue Bold, follows alongside the logo. The indentation between the logotype's symbol and its text is 2.2 mm when the logotype is at its base size. The predefined colours here are provided in the chapter on the Aimtec colour scheme.

Logotype source data: marketing@aimtecglobal.com

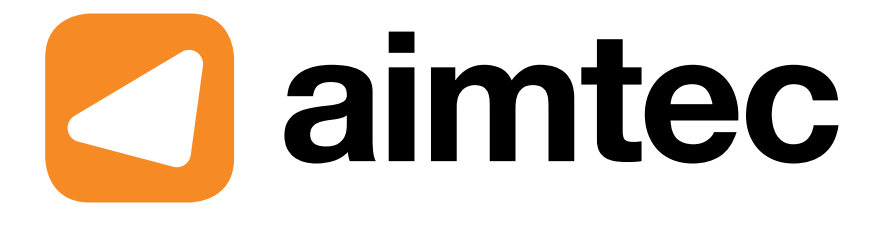

Colour variations

In black-and-white outputs and in cases where objective obstacles prevent the use of the brand's colour design, we use a black-and-white or monochrome brand design. Inverse brand colours are used whenever black and white would reduce the brand's legibility.

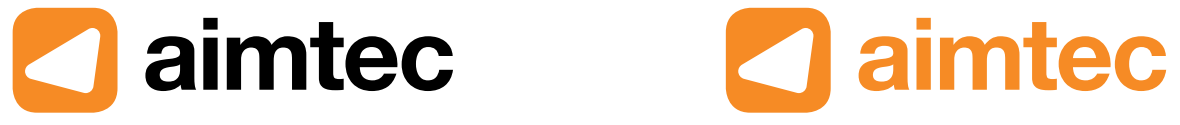

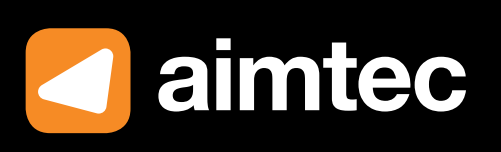

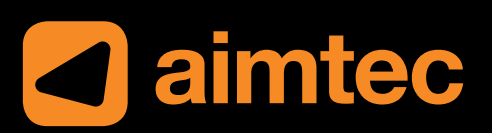

#### aimtec  $\blacksquare$

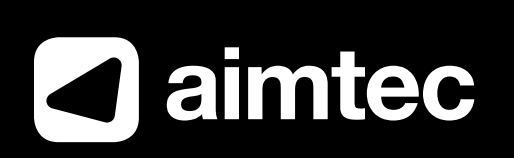

#### Standard sizes

The logotype's standard size is designed for the A4 paper format. Its other formats are then derived from this.

The minimum logotype size is 20 mm.

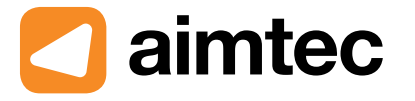

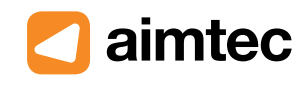

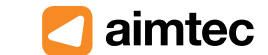

Logotype 48 mm 137% A3 Logotype 35 mm - 100% A4 Logotype 28 mm - 80% A5 Logotype 20 mm - minimum size

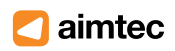

#### Basic logo

#### Buffer zone

The grey field in the example on the right depicts the logo's minimum buffer zone. It is based on the size of the logotype itself. The grey field defines the minimum space that must be left between the Aimtec logotype and any other graphic elements (text, an illustration, another logo, etc.).

Whenever the situation allows it, we ask that you use the recommended buffer zone.

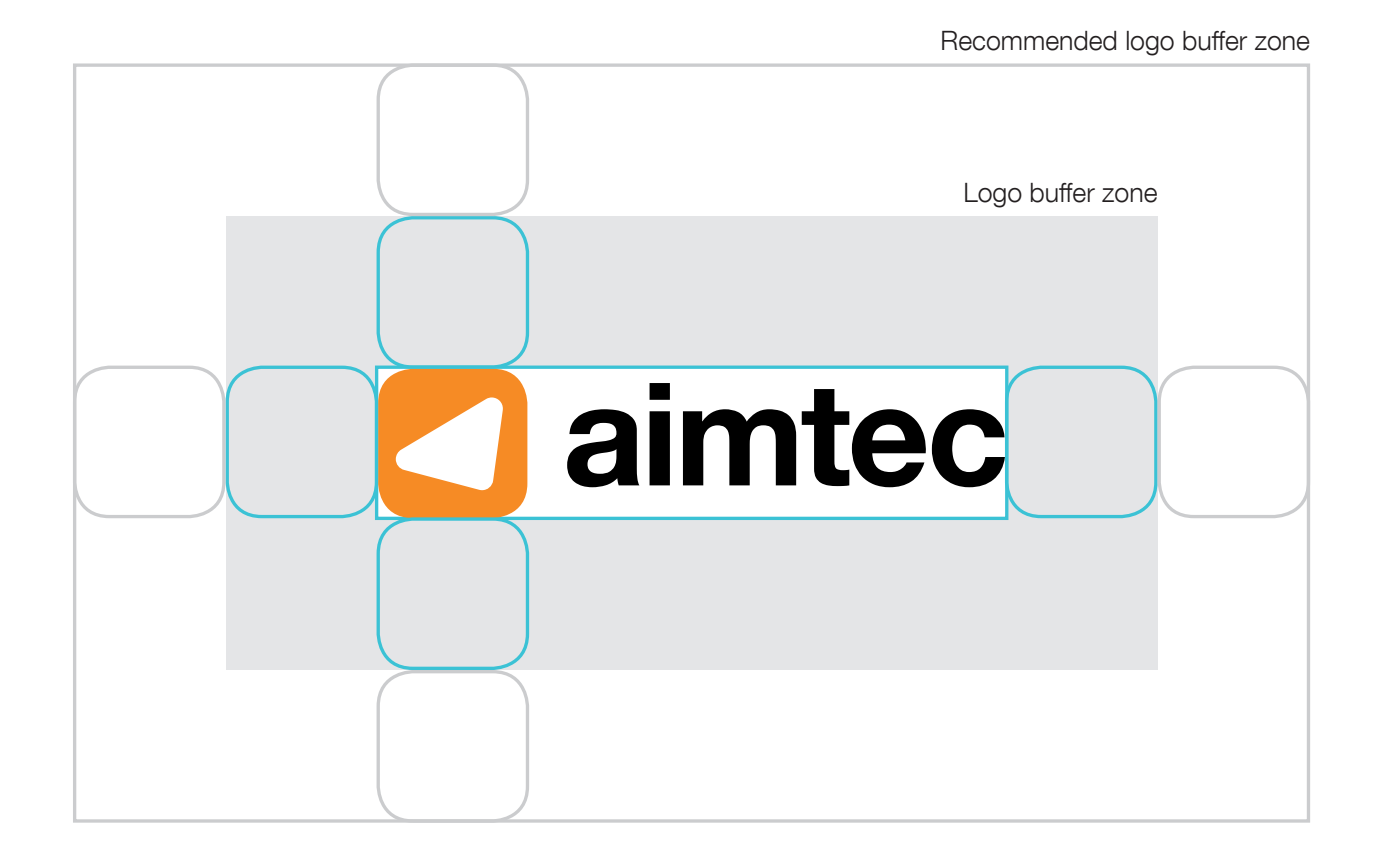

#### Disallowed logotype usage

Do not give the logotype outlines. Do not give the logotype a drop shadow. Do not give the logotype an inner shadow. Do not bevel or emboss the logotype. Do not change the logotype's colour values.

Do not give it a different brush order. Do not deform the logotype.

Do not position the logotype on top of colour gradients. Against a coloured background, use a monochrome version of the logotype.

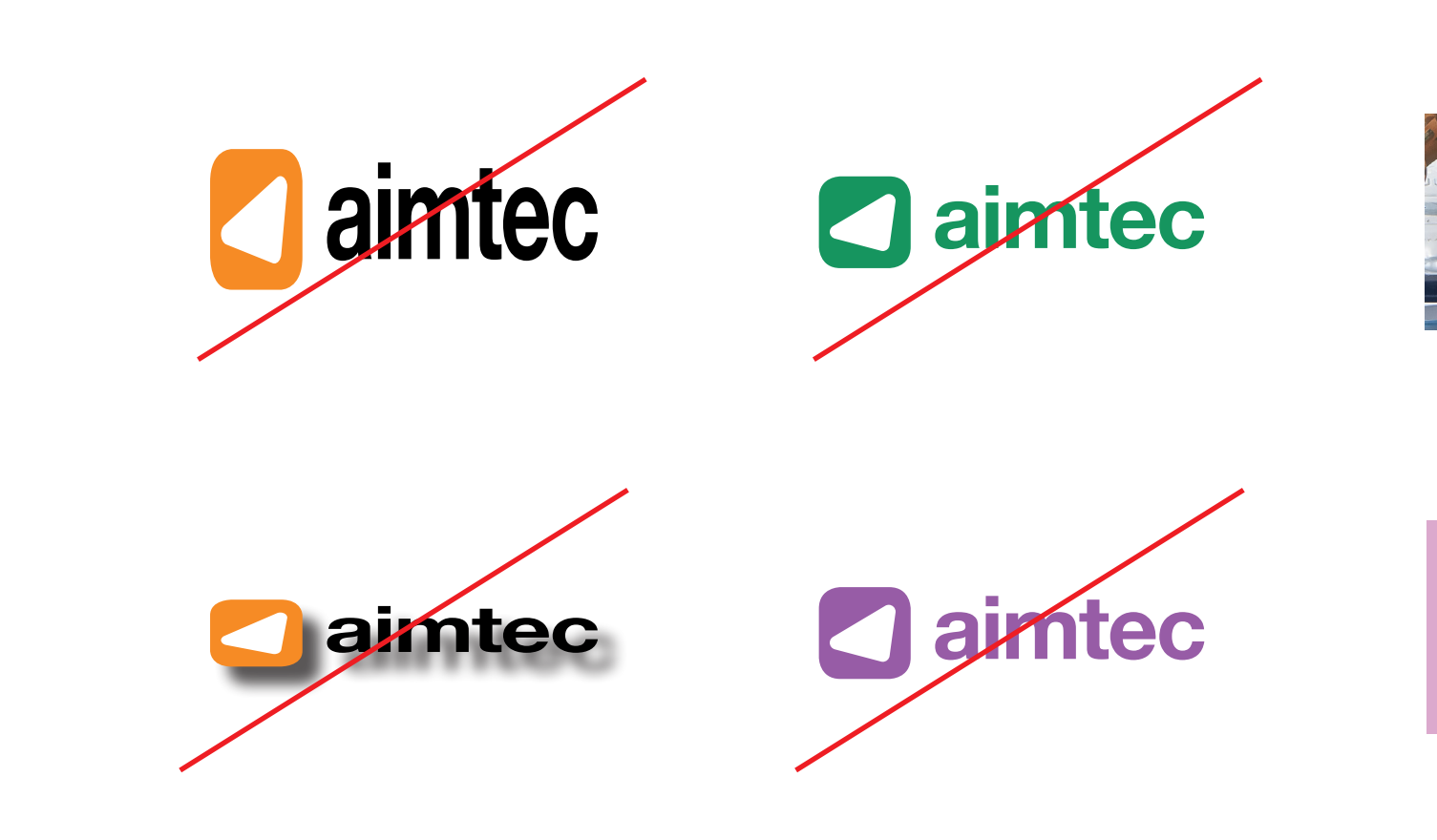

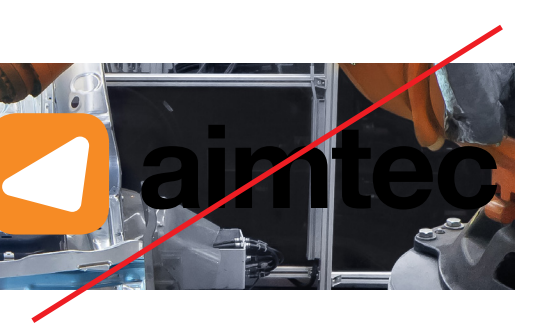

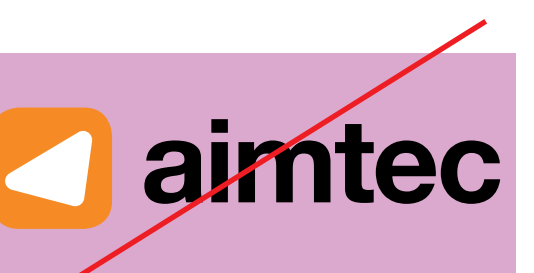

# The Aimtec colour scheme

#### The Aimtec colour scheme

#### **Definition**

Colours are one of the basic elements that shape Aimtec's visual style. Basic colour palettes for both print and online materials has been defined for use in marketing materials. Supplementary colours are also defined for use if needed. However, you should primarily use the colours in the basic palette.

Different hues can be used in an online environment, but only in such a way as they are defined.

#### Basic colours (logotype and graphic elements) Supplementary colours Supplementary colours Supplementary colours

Green Pantone 2291 40, 0, 100, 0

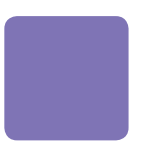

Dark blue Pantone 2144 100, 45, 0, 0

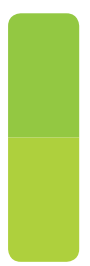

Green 158, 201, 0 9ec900

185, 235, 0 b9eb00

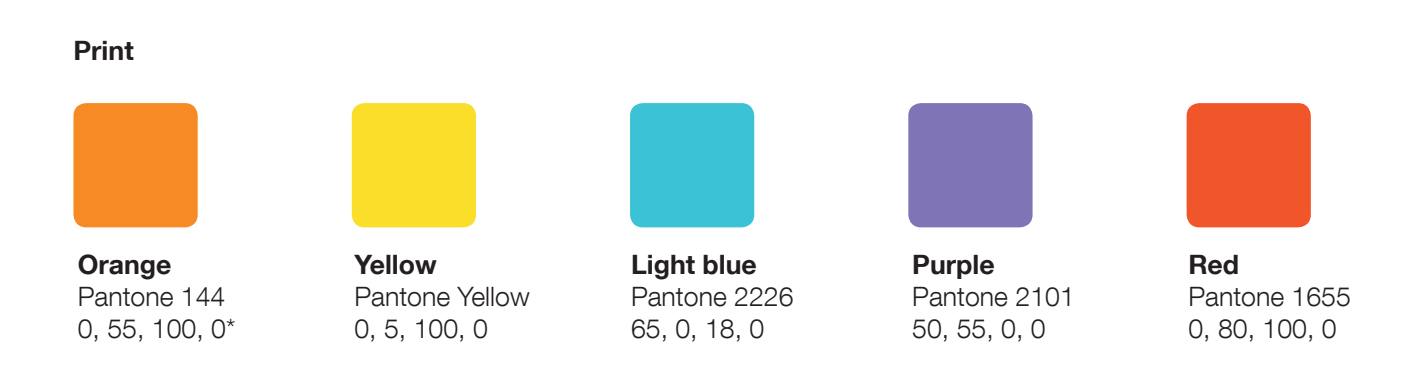

Dark blue

0, 102, 186 0066ba

0, 145, 255 0091ff

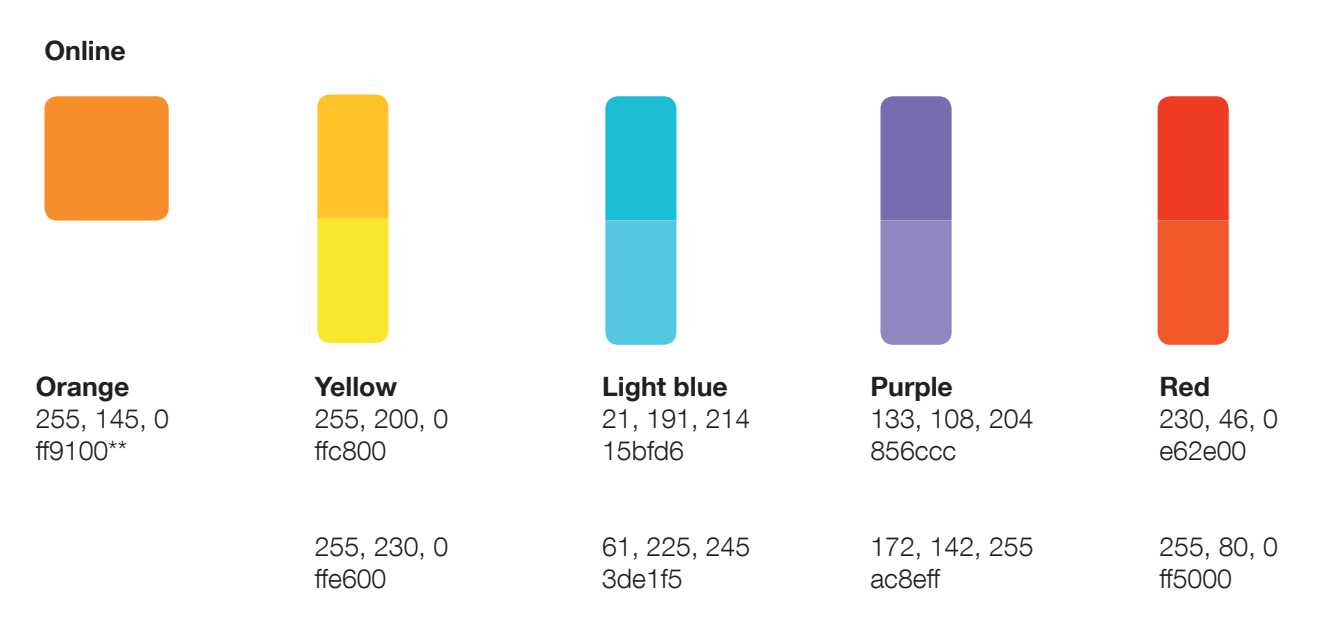

\*Always take care to ensure that the orange used has the correct colour space if it is not possible to print in Pantone colours.

\*\*Always take care to ensure that the orange used has the correct RGB colour space.

#### (icons and web illustrations)

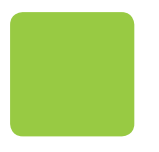

Typography

#### **Typography**

**Definition** 

Primary font: Helvetica Neue

Aimtec's primary font is Helvetica Neue; use it in both headings and body text. It also has its own specific line spacing. This line spacing must always be manually adjusted, because the spacing is too large when using the font's automatic definition.

#### Usage examples

Font size: 62pt, Line spacing size: 60pt, Font size: 20pt, Line spacing size: 20pt, Font size: 12pt, Line spacing size: 14pt

When it is not possible to use Helvetica Neue, use Arial in its place.

Secondary font – Portada Text Portada Text is the secondary font; its job is to liven up long texts.

If Portada Text cannot be used, use Georgia in its place.

## **Helvetica Neue Bold Helvetica Neue Regular**

## **Portada Text Bold** Portada Text Regular

## **Arial Bold Arial Regular**

#### **Typography**

**Definition** 

The use of individual fonts in the company profile.

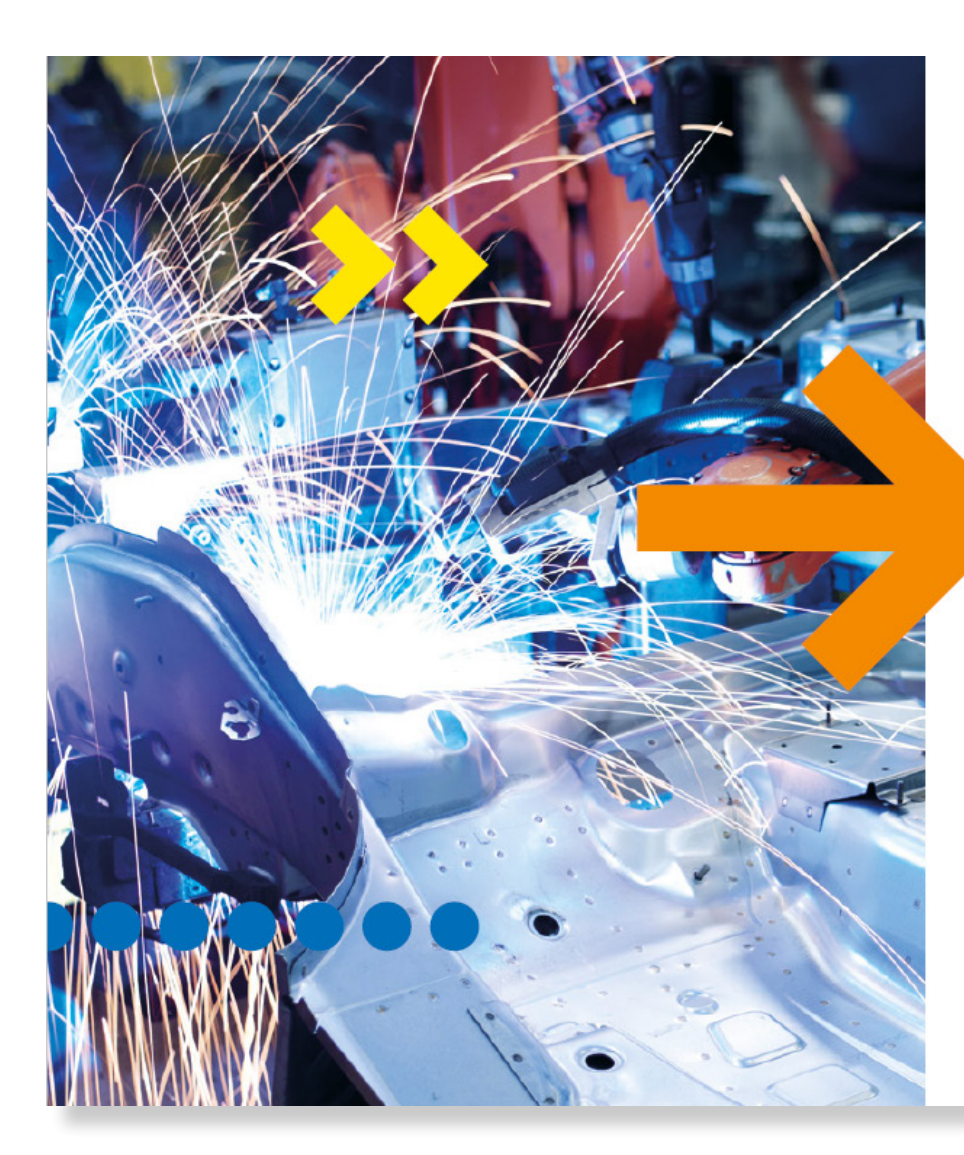

# **Digital<br>Factory**

Machines of the future have digital capabilities, and their ability to communicate with each other will become a key factor for success. Customers expect a brand new world in which physical features will be outstripped by digital intelligence. Likewise, mechanical production must get its own digital brain.

The extreme costs of customisation and error traceability will result in some companies no longer being able to supply large manufacturers unless they have digital production platforms. They will not have the control they need over logistics and material flows, and they will not be capable of complying with constantly changing requests. Their current profits will fall due to an excessive number of returns and communication problems with both suppliers and customers.

We're here to help manufacturing and logistics companies keep pace with future changes. We offer them a digital advantage: the advantage of a digitised factory that can rapidly respond to change while constantly remaining under control. We're here to lead through such change without tremble.

Digitisation is not just automation of selected processes. It is a redesign of the whole production model.

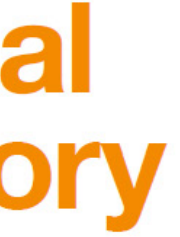

**ANNA ARA** 

Web address

#### Web address

**Definition** 

The web address should always be displayed without "www." Aimtec is always written in bold, and the rest of the address in the regular weight.

The web address may be in any of several colour variations: orange, black, and white.

## aimtecglobal.com

### aimtecglobal.com

## aimtecglobal.com

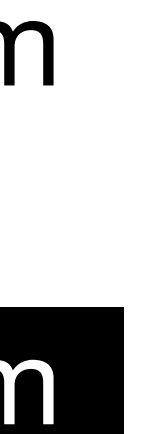

#### **Definition**

The claim: "Be digital. Faster." may be used in this graphical form. Shown here is its appearance at 100% size for the A4 paper format. Changes of any kind, either graphical or textual, are disallowed.

The claim may be supplemented with graphic elements such as arrows, ellipses, etc., but these graphic elements may not overlap into the claim's graphic design. The claim may also be used on its own without any supplementary graphic elements.

# Be digital.<br>Faster.

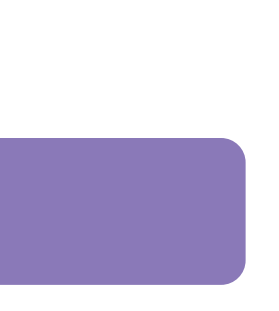

Colour definition

To maximize the contrast between the claim and its background, the claim may be placed against a white or black background.

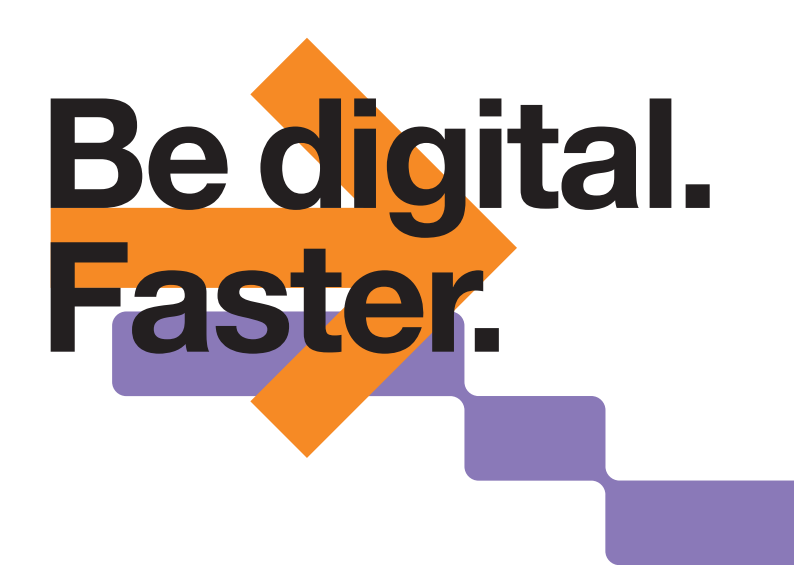

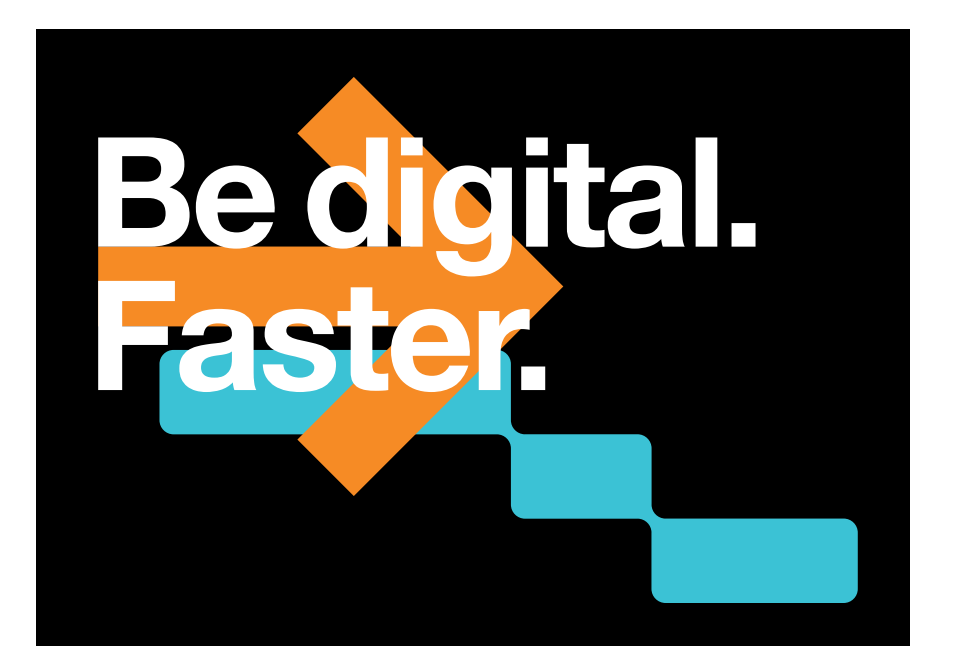

## **Be digital. Faster.**

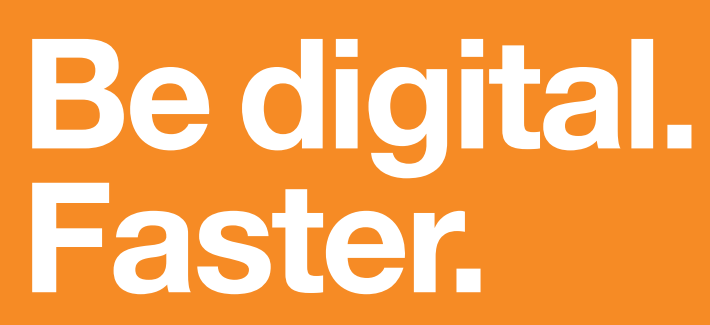

Incorrect usage of the claim

Translating the claim into other languages is disallowed. Changing or deforming its graphic elements in any way is likewise disallowed.

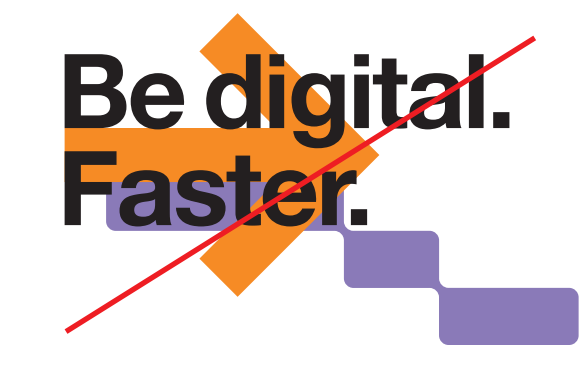

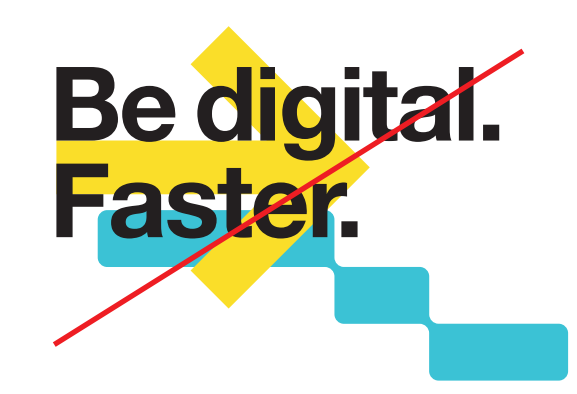

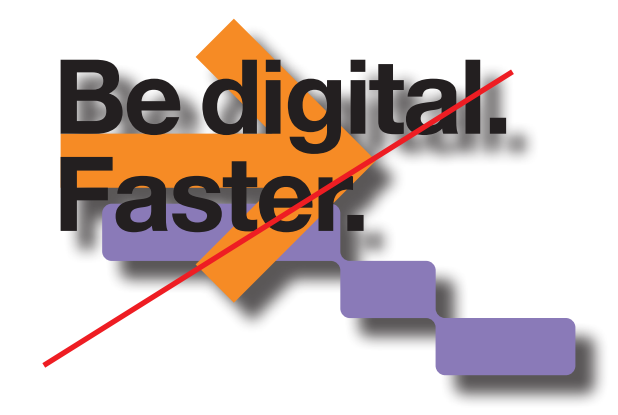

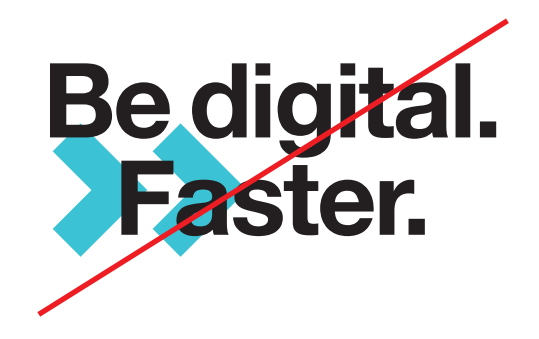

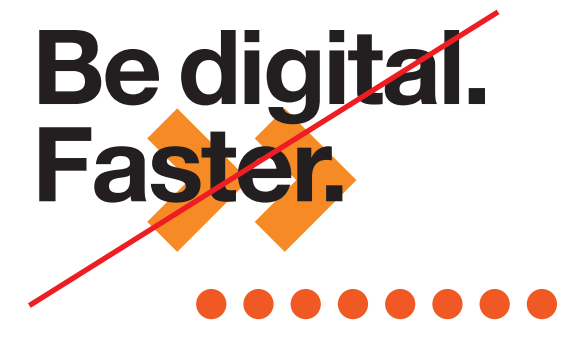

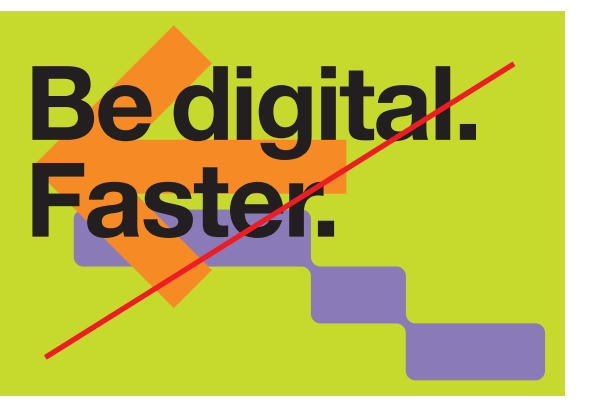

Recommended placement of the claim on A4 paper

This is the recommended placement of the claim and graphic elements on an A4 sheet of paper. This placement is not mandatory.

Place both the claim and the logotype "two logo squares away" from a document's edge – see example. Each such square has a size of: 8.3 mm for A4.

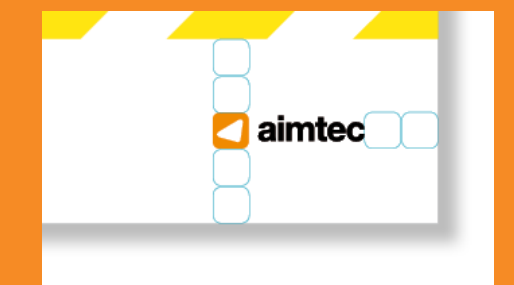

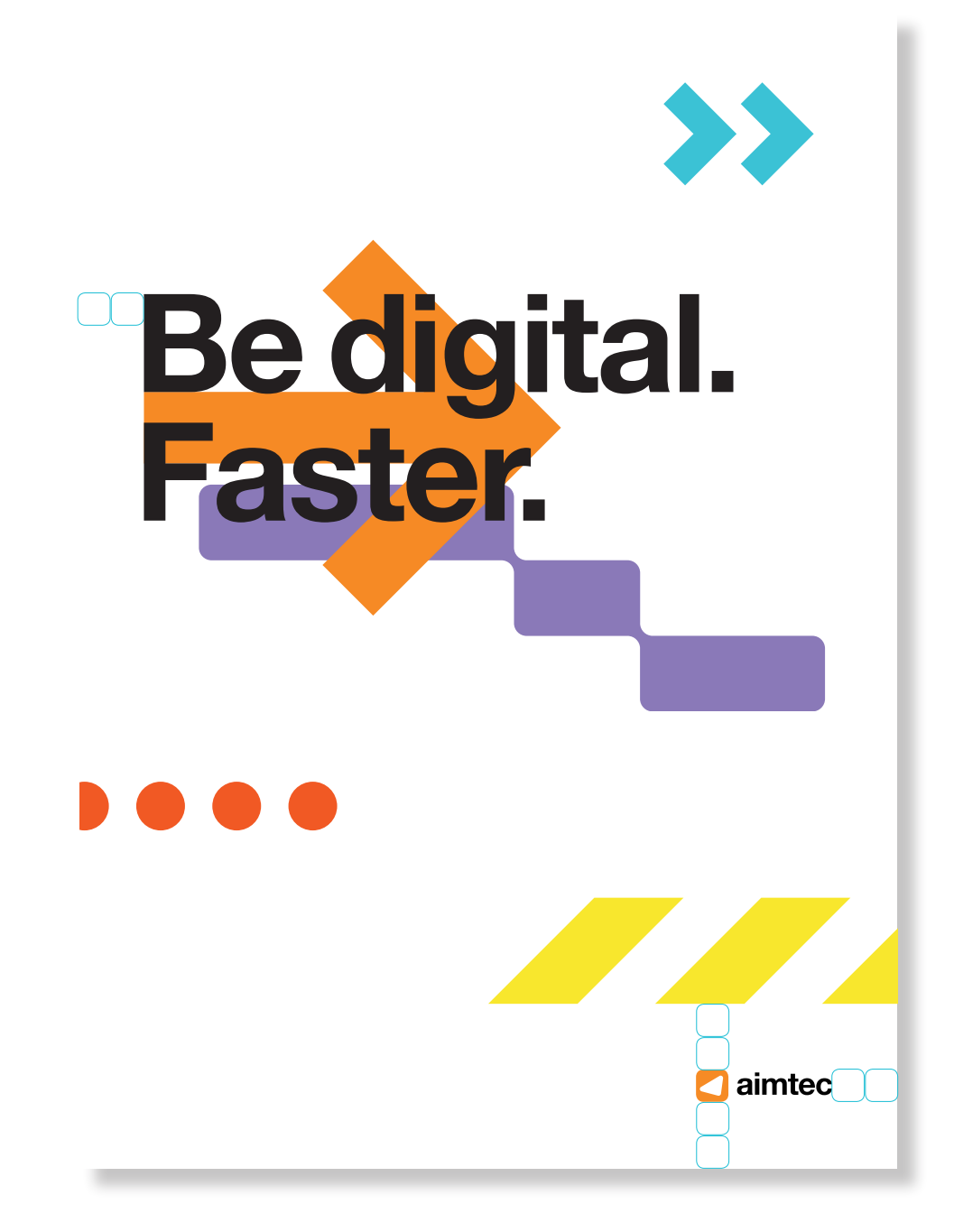

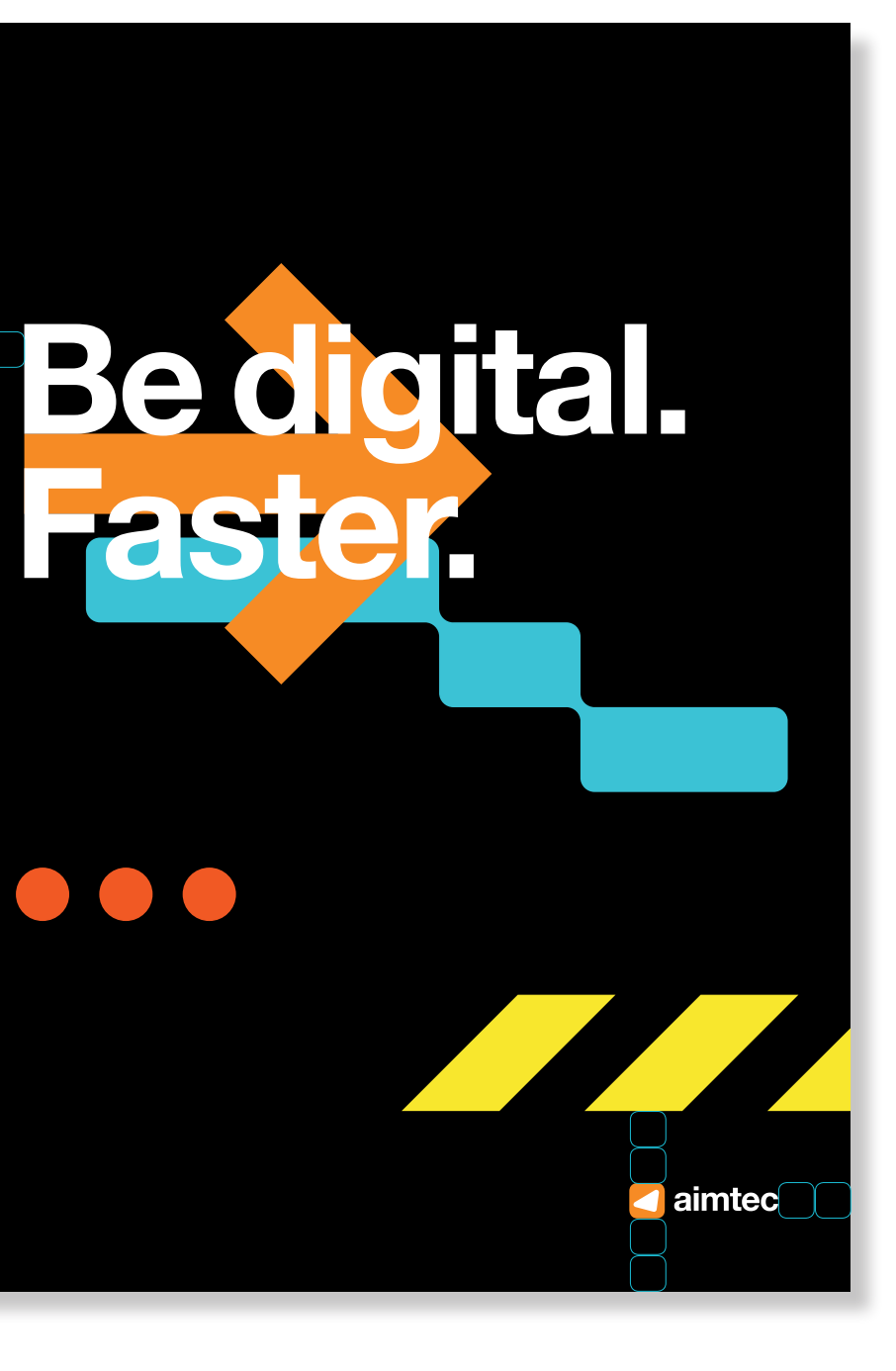

Graphic elements

#### Graphic elements

**Definition** 

All graphic elements can be used in all materials in the defined colours only. They are used to liven up a document.

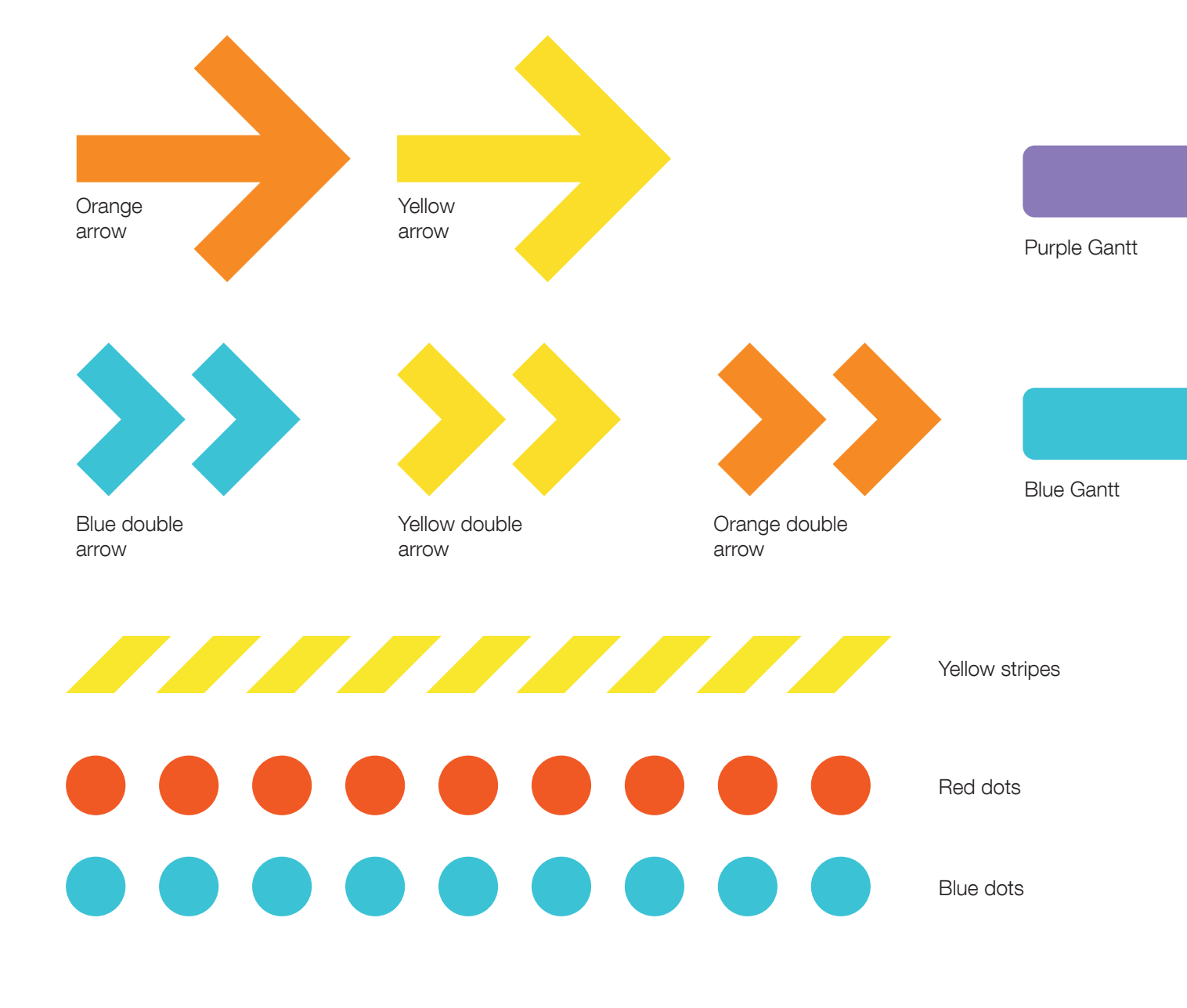

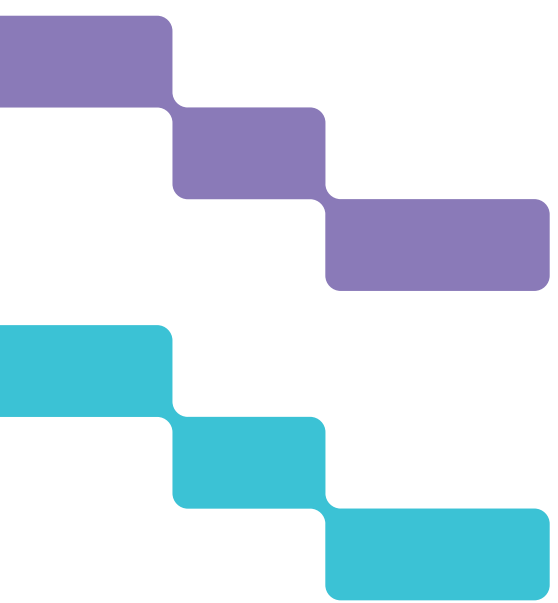

#### Graphic elements

Changing the shapes or the colours of graphic elements is disallowed. Adding new elements is likewise disallowed.

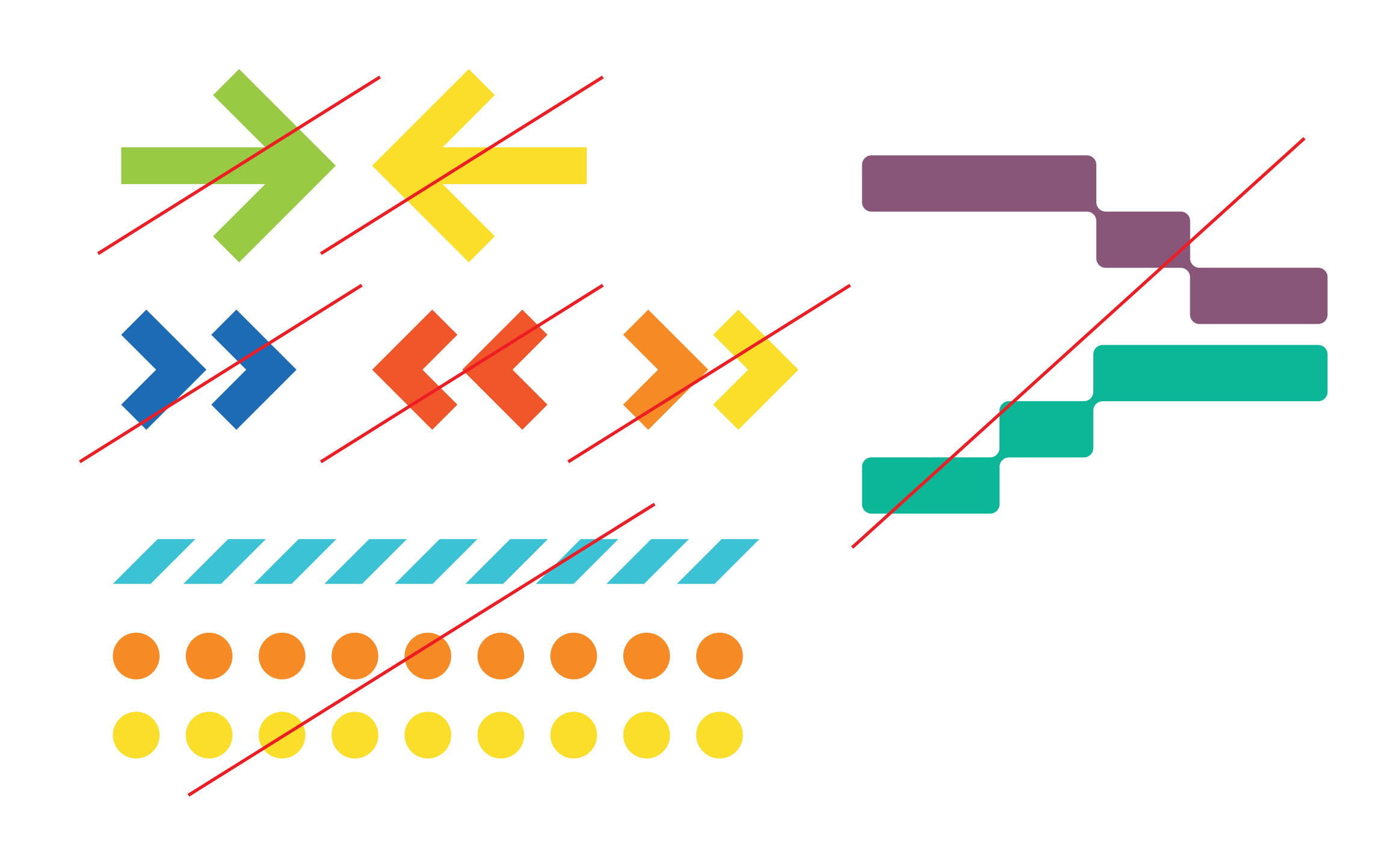

Incorrect usage of graphic elements

#### **Icons**

#### **Definition**

All icons can be found in our database, which may be requested at: marketing@aimtecglobal.com

These icons serve as a further graphic element to liven up documents, presentations, web articles etc.

The icons are only to be used in the Aimtec colours. If a specific icon is missing from the database, it may be created and subsequently used after approval by Aimtec's marketing department.

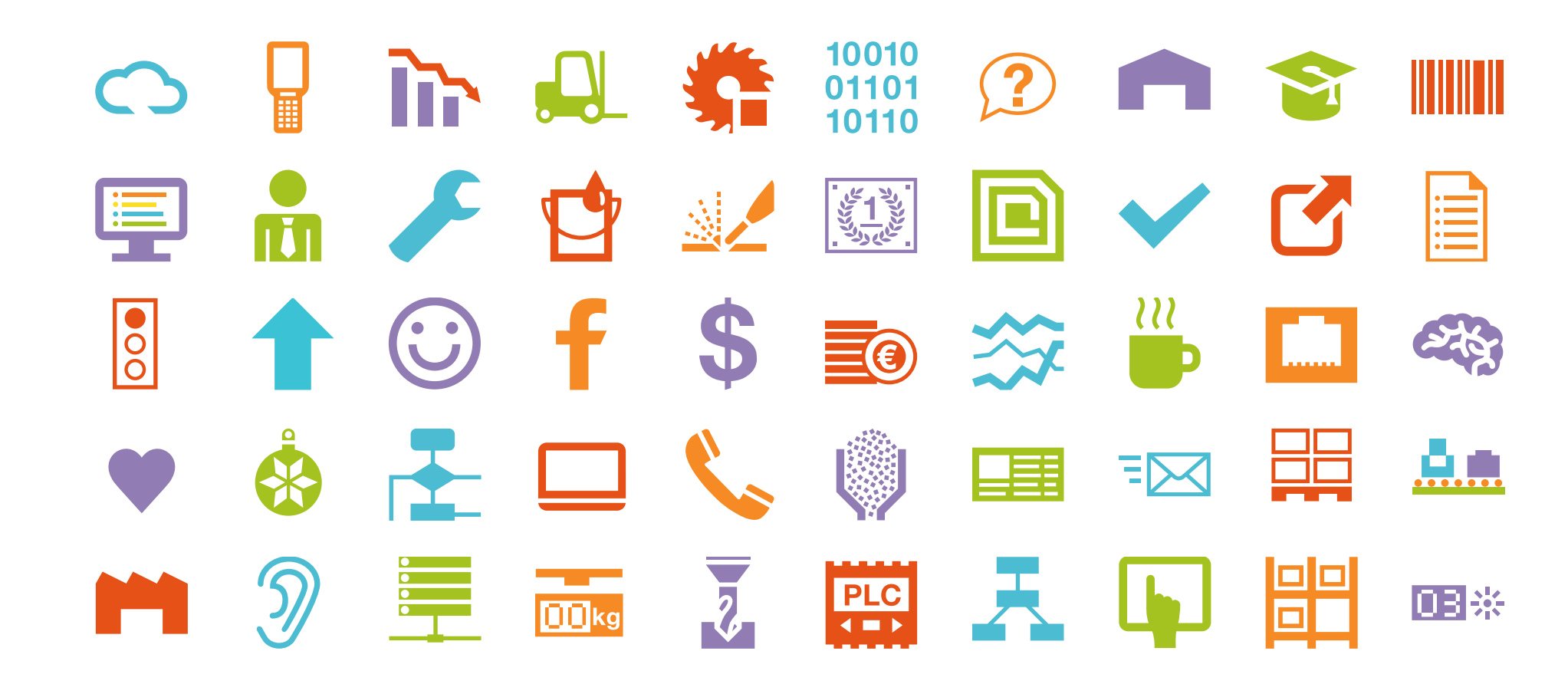

#### **Illustrations**

#### Definition

Illustrations are to be used on the web, in presentations, and e.g. in documents that need livening up.

Illustrations may only have the Aimtec colours.

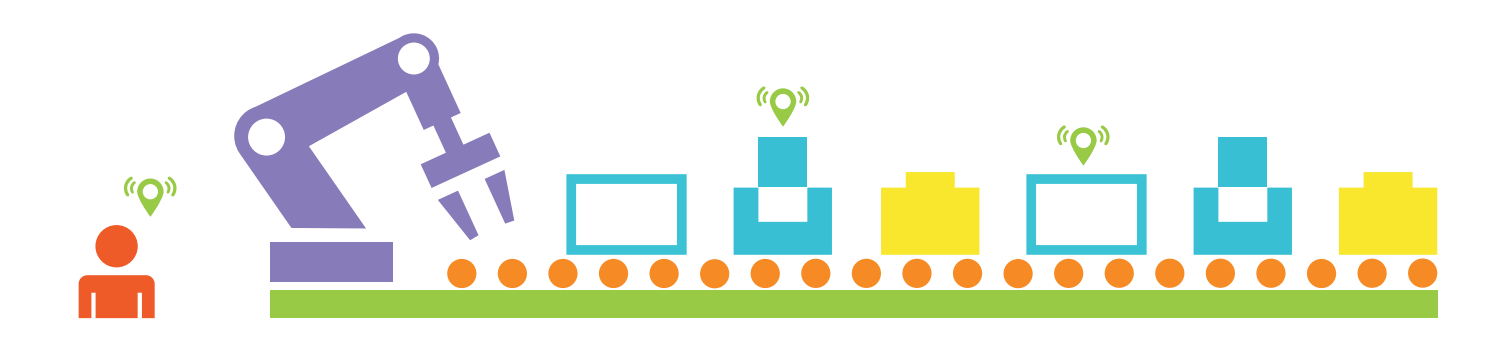

**"O"**  $\binom{n}{k}$  $\binom{n}{k}$ 

#### $\binom{n}{k}$  $\binom{n}{k}$  $(5)$  $\tilde{\mathbf{O}}$ o

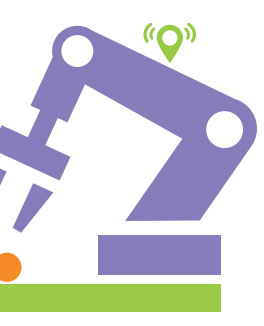

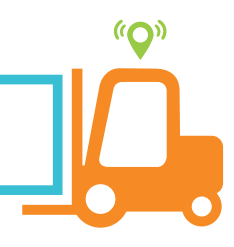

#### Graphs

#### **Definition**

When preparing graphs you must maintain the Aimtec colour scheme.

Recommended colour sequence in terms of priority:

- orange
- red
- purple
- green
- light blue
- yellow
- dark blue

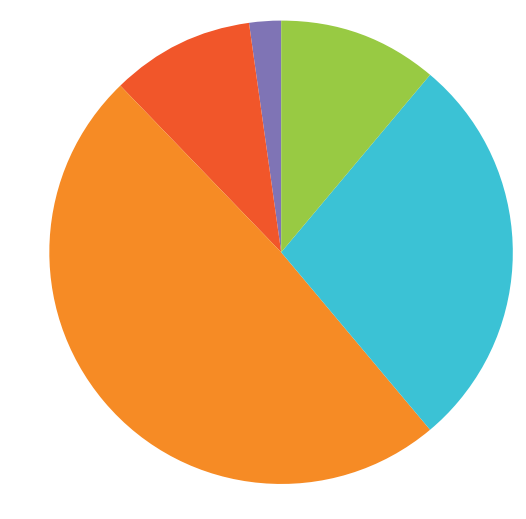

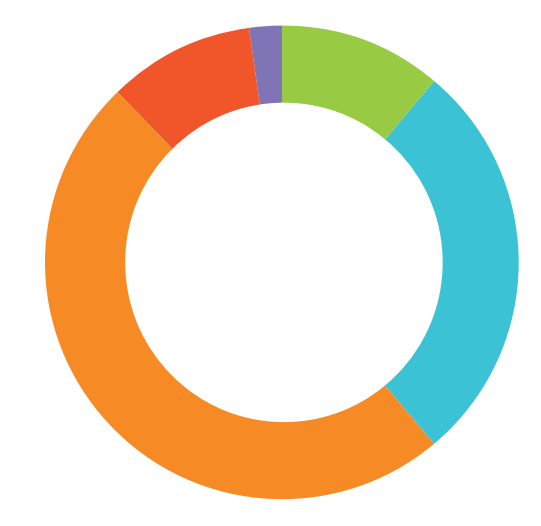

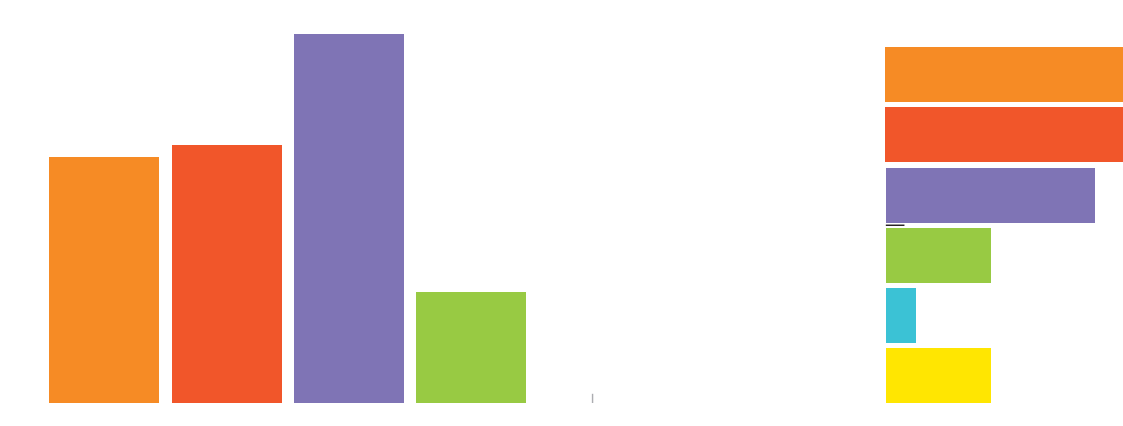

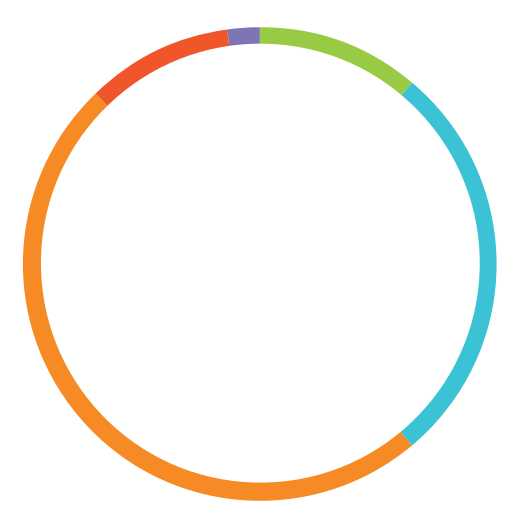

#### Graphs

#### Disallowed variants

You may not change graphs' colours, use 3D displays, deform graphs in any way, or place shadows under them.

![](_page_26_Picture_3.jpeg)

![](_page_26_Figure_4.jpeg)

![](_page_26_Figure_5.jpeg)

![](_page_26_Picture_6.jpeg)

![](_page_26_Picture_7.jpeg)

#### Graphs

#### Example of graph usage

An example of correct work with graphs. A vector graphic or for example an appropriate photo may be placed in the background of a pie chart.

![](_page_27_Figure_3.jpeg)

![](_page_27_Picture_4.jpeg)

#### Photographs

#### **Definition**

All of our recommended photos may be found in our database: marketing@aimtecglobal.com

Photographs are a fundamental part of Aimtec's visual style. Choose photographs that will look natural and unforced. Take care that they are of sufficient quality.

![](_page_28_Picture_4.jpeg)

![](_page_28_Picture_5.jpeg)

![](_page_28_Picture_6.jpeg)

![](_page_28_Picture_7.jpeg)

![](_page_28_Picture_8.jpeg)

Applying the logo

#### Applying the logo

#### Definition

Always place the logotype at a distance of "two logo squares" away from a document's edge. The illustration here shows sample placements on A4 and A3 paper and on an envelope.

The width for a web address should always match the logotype width.

Each square has a size of: 8.3 mm for A4.

![](_page_30_Picture_5.jpeg)

![](_page_30_Picture_50.jpeg)

**A** aimtec

![](_page_30_Figure_7.jpeg)

Promotional materials

#### Folders

Definition

Aimtec folders with flaps have graphic elements printed on them. The inside of these folders is coloured Aimtec orange.

![](_page_32_Picture_3.jpeg)

#### Business cards

**Definition** 

Aimtec business cards have dimensions of 90 x 50 mm and are double-sided.

Manager

T +420 623 758 970 M +420 777 145 258

jaroslav.follprecht@aimtecglobal.com Halkova 32, Pilsen, Czech Republic

![](_page_33_Picture_7.jpeg)

aimtecglobal.com

![](_page_33_Picture_9.jpeg)

Jaroslav Follprecht

#### **1 Heading**

Ut plat. Reicto quo tempos sust, omnimusti imperfe reperiaspit ad ut undi qui consed quia aut eicienda dolupti atquae. Ut qui con enem. Epe praturest, sunt lab is dem dignist re, voloreiunti officto quo eiciae sum veriae nobit lautatiis molorro im fuga. Rest quiat. Ficiae nusam lab ipsapienis ipsumque earcips amendit aturia nonse re nobitas eosam, omniam consedi dolo offic tempore, optas velescium imusdae mossequam reperia nis nossund antempe rnatur?

#### **1.1 Heading 01**

Ut plat. Reicto quo tempos sust, omnimusti imperfe reperiaspit ad ut undi qui consed quia aut eicienda dolupti atquae. Ut qui con enem. Epe praturest, sunt lab is dem dignist re, voloreiunti officto quo eiciae sum veriae nobit lautatiis molorro im fuga. Rest quiat. Ficiae nusam lab ipsapienis ipsumque earcips amendit aturia nonse re nobitas eosam, omniam consedi dolo offic tempore, optas velescium imusdae mossequam reperia nis nossund antempe rnatur?

#### **1.1.1 Heading 02**

Ut plat. Reicto quo tempos sust, omnimusti imperfe reperiaspit ad ut undi qui consed quia aut eicienda dolupti atquae. Ut qui con enem. Epe praturest, sunt lab is dem dignist re, voloreiunti officto quo eiciae sum veriae nobit lautatiis molorro im fuga. Rest quiat. Ficiae nusam lab ipsapienis ipsumque earcips amendit aturia nonse re nobitas eosam, omniam consedi dolo offic tempore, optas velescium imusdae mossequam reperia nis nossund antempe rnatur?

![](_page_34_Picture_188.jpeg)

• Ut plat. Reicto quo tempos sust, omi - Ut plat. Reicto quo - Ut plat. Reicto quo

#### **1.1.1.1 Heading 03**

The graphical elements shown to the right are an example of this. Different elements with a different layout may be added in harmony with this manual.

> Ut plat. Reicto quo tempos sust, omnimusti imperfe reperiaspit ad ut undi qui consed quia aut eicienda dolupti atquae. Ut qui con enem. Epe praturest, sunt lab is dem dignist re, voloreiunti officto quo eiciae sum veriae nobit lautatiis molorro im fuga. Rest quiat. Ficiae nusam lab ipsapienis ipsumque earcips amendit aturia nonse re nobitas eosam, omniam consedi dolo offic tempore, optas velescium imusdae mossequam reperia nis nossund antempe rnatur?

#### **1.1.1.1.1 Heading 04**

Ut plat. Reicto quo tempos sust, omnimusti imperfe reperiaspit ad ut undi qui consed quia aut eicienda dolupti atquae. Ut qui con enem. Epe praturest, sunt lab is dem dignist re, voloreiunti officto quo eiciae sum veriae nobit lautatiis molorro im fuga. Rest quiat. Ficiae nusam lab ipsapienis ipsumque earcips amendit aturia nonse re nobitas eosam, omniam consedi dolo offic tempore, optas velescium imusdae mossequam reperia nis nossund antempe rnatur?

#### enem

 - Ut plat. Reicto quo - Ut plat. Reicto quo

trana 2/2 | Document42

![](_page_34_Picture_21.jpeg)

![](_page_34_Picture_189.jpeg)

#### Internal documents

#### **Definition**

Always place the logotype at a distance of two "logo squares" away from a document's top edge and three such squares away from its right edge.

Each square has a size of: 8.3 mm for A4. Font: Arial

Document templates are available at: marketing@aimtecglobal.com and at the internal storage point.

Explis nimus ut opta voluptas andisti orername magnam, quae. Fugia vel ipsam acea dolo dam, qui cor renia ipicita spiendita vollani musant aspid es velit, quibus imusand aerferr umquam ad eum sunt, ut modit por as non num in es est ex eve ui di ulliqui beat in repernat hariosa ndelenest quatiis dolor quid milliquas ilitatemquam audaepudam alicidi psumquia cus Et ut ad quas nam, tem. Itatur aborio con eiusam, nam tin nus nobis es ant quam ullaut expe peribus ea viderum ur aut oditas excessi ntioritiam harchic ipsapiduci ra aut qui a eum quatur, eariosseque et labor mil et fuga. Iberiandit voluptas recaepu dignamus as mo nniaesto to molo in nonsendi reresti oreicidus ea quostem us eaquiat empore net laudanimus.

ctibe aribus et ex earum vendesto que que vel ipieniatinci qui a prernatem alitatio. Itaturento odis doluptatum atus saererruntis eatum dolendu sandi the necter is nectered aborrom aborrum aborrum aborro excepta sperferibus, corent veliqui velecer nihit vendend enimi, sam rem rescid mo eum ere es dellani voluptasit, te volestrum evelibus samet earum illandiam, sequia voloriaectio et eicimo elit re, sustrunt enimolectat quam sumquam, aciet ma nulparc hilluptatiam laut aceptat

uptatqui nobistem et optate arum id minvelest, qui ulpario. Ipsae cus eatqui dendit am, om atio estiat volupta spellis rernat.

 $\cot$  dolupturi ut que conem faciur? Quis idenia aut pore,

os nobis ium nonsediatur reped minciam aut dolupta tquunt m et ipsaepe disque por min nonsequo qui sintorest, volla

volligenti doluptur si saecusc ienecta tissinv ellorepe pre, aligenes alit ea porum, oditat.Ipis illabor at. Rum qui ommoluptae perspient rae. Uptinis du am num, officti asitist porum, cusam, cus vel maiore ea conse nones diti alit quis renisto explabo reiur?

ntecolobal.com

![](_page_35_Picture_336.jpeg)

![](_page_35_Picture_337.jpeg)

tis ipicate cestiatur? Os eum eium raturem porectum sim ut boreius si des magnatiusam volupid quodis quo eum necte il create et a corriagnamecam resulptat.<br>Driam, qui dolorem que dolenecerat.

#### Internal documents

#### **Place**

Place the logo at a distance corresponding to two "logo squares" from the top edge of the document and three "logo squares" from its right edge.

Each such square has a size of: 8.3 mm for A4. Font: Arial

Document templates are available at: marketing@aimtecglobal.com and at the internal storage point.

#### Car decals

**Definition** 

Car decals may only be applied in the approved manner, i.e. as follows: Logotype on the rear window and web address on a plastic frame around the license plate.

![](_page_36_Figure_3.jpeg)

#### Roll-up banners

#### **Definition**

The graphics for roll-up banners are based on photos and clean graphic elements. Web addresses have the same size and are also located at the same level: 22 cm from the bottom. The letter "a" in the word "aimtec" should have a size of 3.6 cm. The recommended web page colour is orange.

![](_page_37_Picture_3.jpeg)

![](_page_37_Picture_4.jpeg)

![](_page_37_Picture_5.jpeg)

aimtecglobal.com

![](_page_37_Picture_7.jpeg)

![](_page_37_Picture_8.jpeg)

#### **Aimtec Hackathon**

Zažijte víkend plný IoT, VR a dalších technologií.

![](_page_37_Picture_11.jpeg)

aimtechackathon.cz

#### **Clothing**

Example

Potential usage of Aimtec elements on clothing.

![](_page_38_Picture_3.jpeg)

# PowerPoint presentations

#### **Presentations**

#### **Definition**

These are the basic slides and their recommended order for PowerPoint.

For a presentation's final slide, use the Aimtec claim: "Be digital. Faster." Do not use a thank-you slide or a logotype slide!

Font: Arial Heading size: 36pt Subheading size: 20pt Text size: 18pt Text size (subpoints): 14pt

For more information, see the manual for creating presentations.

![](_page_40_Picture_6.jpeg)

![](_page_40_Picture_80.jpeg)

# E-mail signatures

#### E-mail signatures

**Definition** 

An illustration of the basic email signature format. The bottom part of the signature with the graphic (Be digital. Faster.) can be replaced as needed with banners for various events.

Specification for email's body-text font Font: Arial Font size: 10pt

Name Surname Position

#### **O** aimtec

Aimtec Halkova 32, 301 22 Pilsen, Czech Republic Reception +420 377 225 215, Support +420 377 240 400 Mobile +420 776 195 253 aimtecglobal.com

fyino

![](_page_42_Picture_8.jpeg)

# PC Desktop backgrounds

#### PC Desktop backgrounds

#### Example

Examples of desktop backgrounds on Aimtec PCs.

![](_page_44_Picture_3.jpeg)

![](_page_44_Picture_4.jpeg)

![](_page_44_Picture_5.jpeg)

#### **Jsme Aimtec.**

#### **Jsme Aimtec.**

![](_page_45_Picture_0.jpeg)

# **Be digital.<br>Faster.**

![](_page_45_Picture_2.jpeg)

![](_page_45_Picture_3.jpeg)

#### aimtecglobal.com